**Photoshop CC 2015 Version 18**

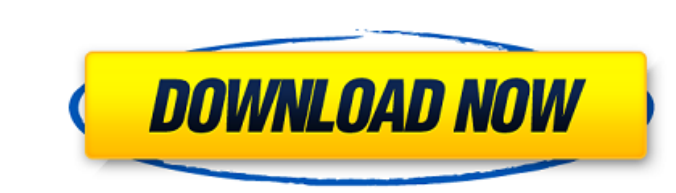

## **Photoshop CC 2015 Version 18 Crack + Torrent For PC**

This tutorial will teach you how to quickly create and edit an image in Photoshop, using simple but effective techniques and methods. Let's get started! Adding Overlays First, we will learn to add new overlays. In the pane add one or many overlays to the image. Adding an Overlay You can add several different types of overlays, such as color, layer, and text. These are detailed below. 1. Adding Color Overlays Go to the Animate menu in the men shown in the following image. Let's add a color overlay to the image that you'll work on. Click OK in the new color worlay window and continue with the next step. 2. Adding a Layer Overlay, first let's create a new layer. bar and choose Show Mask. This will open the mask window where you can add a mask for a new layer. 3. Adding Text Overlays This is a new option for the "layers" feature, introduced in Photoshop CC 2015, on the Creative Cl where you can use the direct selection tool to highlight the text in the image. You can add as many text overlays as you want. Text Overlays in Photoshop CC You can also add text overlays and effects, such as a drop shadow

#### **Photoshop CC 2015 Version 18 Crack+ Download**

In this tutorial, I'll show you how to use Photoshop Elements to crop, draw, manipulate, retouch, edit shapes, create backgrounds, add text and many more. Even if you use the elements to edit images for personal purposes, create new graphic designs Trim and crop your images Add backgrounds to your photos Add cool effects to your photos Add cool effects to your images Download Photoshop Elements Before you start You'll need a dual-boot compu (Elemental Lightroom Snippets Folder) I've put all the images in their original sizes in a zip archive because these images don't require any cropping, but you can do the same with the images, regardless of their original adage of "show, don't tell". I'll do the same in this tutorial. The images are self-explanatory, so you'll never need the usual tools to use them. If you don't know how to use them already, I'll write about them in the sec Magic Wand or the Quick Selection tool (Q): Select the entire image. In the options menu, use the crop a background image action (letter B): As you can see, the action includes a lot of features, including cropping. Open t

# **Photoshop CC 2015 Version 18 Crack + Download [Latest]**

Q: A simple relation to rule out a point Let's take \$a,b,c,d\$ two non-negative integers greater than 1 and \$x,y,z\$ three rational numbers with \$0\leq x,y,z

## **What's New In?**

Rhodobacter capsulatus and its photobioreactor with polyphenylene films containing a visible-light-activatable ruthenium-bacteriochlorophyll complex as co-photosensitizer. Rhodobacter capsulatus cells were immobilized in a ruthenium-bacteriochlorophyll complex incorporated as co-photosensitizer. The immobilized cells degraded 100 mg phenol 1(-1) in continuous illumination with a wavelength band of 580-720 nm to phenol, catechol, and hydroqui sufficiently efficient for water treatment with the PPF films. Introducing Hoverfly - zdw ===== dublinben Some of the design issues you are going to run into in web browsers on mobile devices might be worth mentioning. Is request. Surely you'd rather your animation didn't refresh every second when someone taps on your site? ~~ dublinben I think a delay after each tap would probably be a reasonable compromise. ~~~ dublinben And to answer my actually fly. ~~~ throwanem I thought

### **System Requirements:**

Microsoft Windows XP SP2 or later, all the latest versions of Microsoft Windows An AMD Athlon X2 processor with AMD Athlon 64 Processor Focus Chipset 1 GB RAM (8 MB usable) 10 GB available hard disk space A CD-ROM drive or supports Multichannel Input is required.

<http://socceronlinedaily.com/?p=19260> <http://socceronlinedaily.com/?p=19259> [http://www.male-blog.com/wp-content/uploads/2022/06/Photoshop\\_2022\\_version\\_23\\_Download\\_WinMac.pdf](http://www.male-blog.com/wp-content/uploads/2022/06/Photoshop_2022_version_23_Download_WinMac.pdf) [https://www.folusci.it/wp-content/uploads/2022/06/Adobe\\_Photoshop\\_2021\\_Version\\_2241.pdf](https://www.folusci.it/wp-content/uploads/2022/06/Adobe_Photoshop_2021_Version_2241.pdf) <http://naasfilms.com/photoshop-cc-2015-version-16-install-crack-free-download-updated-2022/> <https://greenearthcannaceuticals.com/photoshop-2020-version-21-patch-with-serial-key-download-for-pc/> [https://www.cateringguiden.no/wp-content/uploads/2022/06/Photoshop\\_CC\\_2019.pdf](https://www.cateringguiden.no/wp-content/uploads/2022/06/Photoshop_CC_2019.pdf) [https://www.cbdexpress.nl/wp-content/uploads/Adobe\\_Photoshop\\_2021\\_HACK\\_\\_WinMac.pdf](https://www.cbdexpress.nl/wp-content/uploads/Adobe_Photoshop_2021_HACK__WinMac.pdf) <http://jwbotanicals.com/photoshop-2021-version-22-0-0-keygen/> [https://social.mactan.com.br/upload/files/2022/06/3LR2niTbYoZlIWXNKhKs\\_30\\_23a7ed966adf865b896e5aec3ed324fb\\_file.pdf](https://social.mactan.com.br/upload/files/2022/06/3LR2niTbYoZlIWXNKhKs_30_23a7ed966adf865b896e5aec3ed324fb_file.pdf) <https://c-secure.fi/wp-content/uploads/2022/06/alebre.pdf> <https://monarchcovecondos.com/advert/photoshop-cc-2019-version-20-keygen-serial-number-full-torrent-download-for-windows-latest/> <https://coachfactor.it/adobe-photoshop-cc-2015-version-16-keygen-crack-serial-key-activation-key-free-download-win-mac-2022/> <http://www.brickandmortarmi.com/photoshop-2022-version-23-0-hacked-serial-key-free-pc-windows-2022/> <http://mentalismminds.com/adobe-photoshop-install-crack-lifetime-activation-code-free/> <https://sinhgadroad.com/advert/adobe-photoshop-2021-version-22-crack-activation-code-for-pc/> <http://www.rathisteelindustries.com/photoshop-2022-version-23-2-serial-number-product-key-crack-product-key/> <https://dev.izyflex.com/advert/adobe-photoshop-2021-version-22-3-crack-file-only-free-license-key-free-download/> <http://www.xn--1mq674hzcau92k.com/archives/6114/> [https://unmown.com/upload/files/2022/06/8DdegYU3kssThaVRCpRe\\_30\\_77ce9854891bc07e303516a4ca604522\\_file.pdf](https://unmown.com/upload/files/2022/06/8DdegYU3kssThaVRCpRe_30_77ce9854891bc07e303516a4ca604522_file.pdf)

Related links: